**AminetPart**

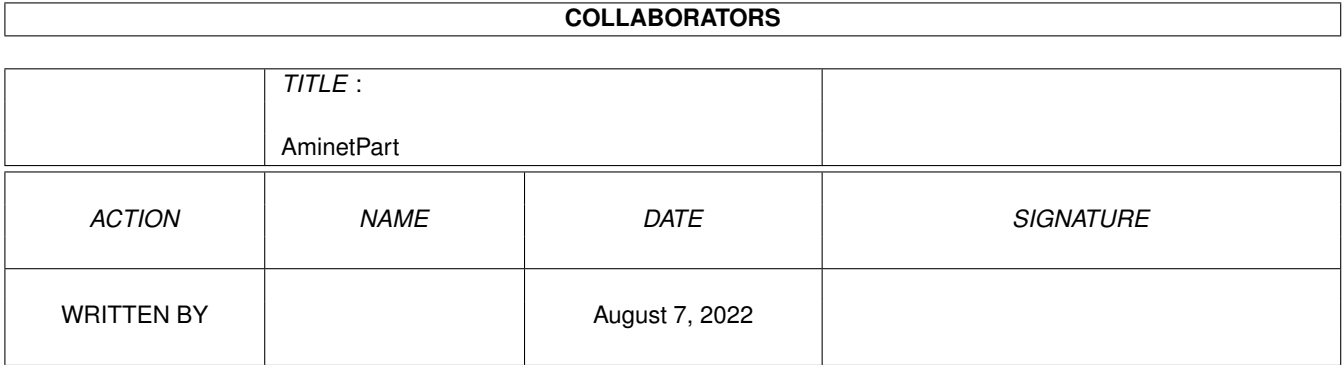

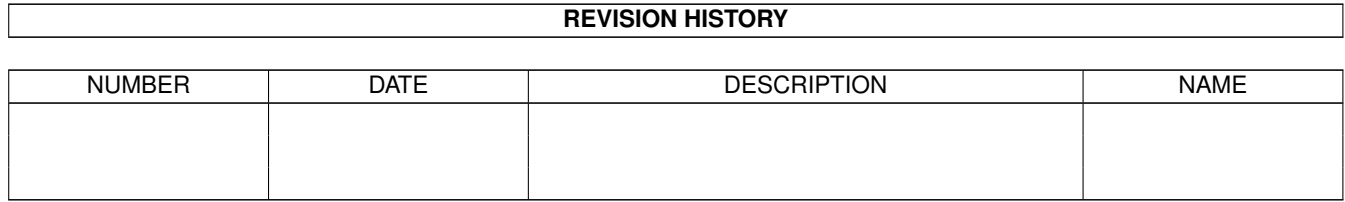

# **Contents**

### 1 AminetPart [1](#page-3-0) 1.1 Emulations . . . . . . . . . . . . . . . . . . . . . . . . . . . . . . . . . . . . . . . . . . . . . . . . . . . . . . [1](#page-3-1)

## <span id="page-3-0"></span>**Chapter 1**

# **AminetPart**

#### <span id="page-3-1"></span>**1.1 Emulations**

Click name to unpack, description to read the readme or get help

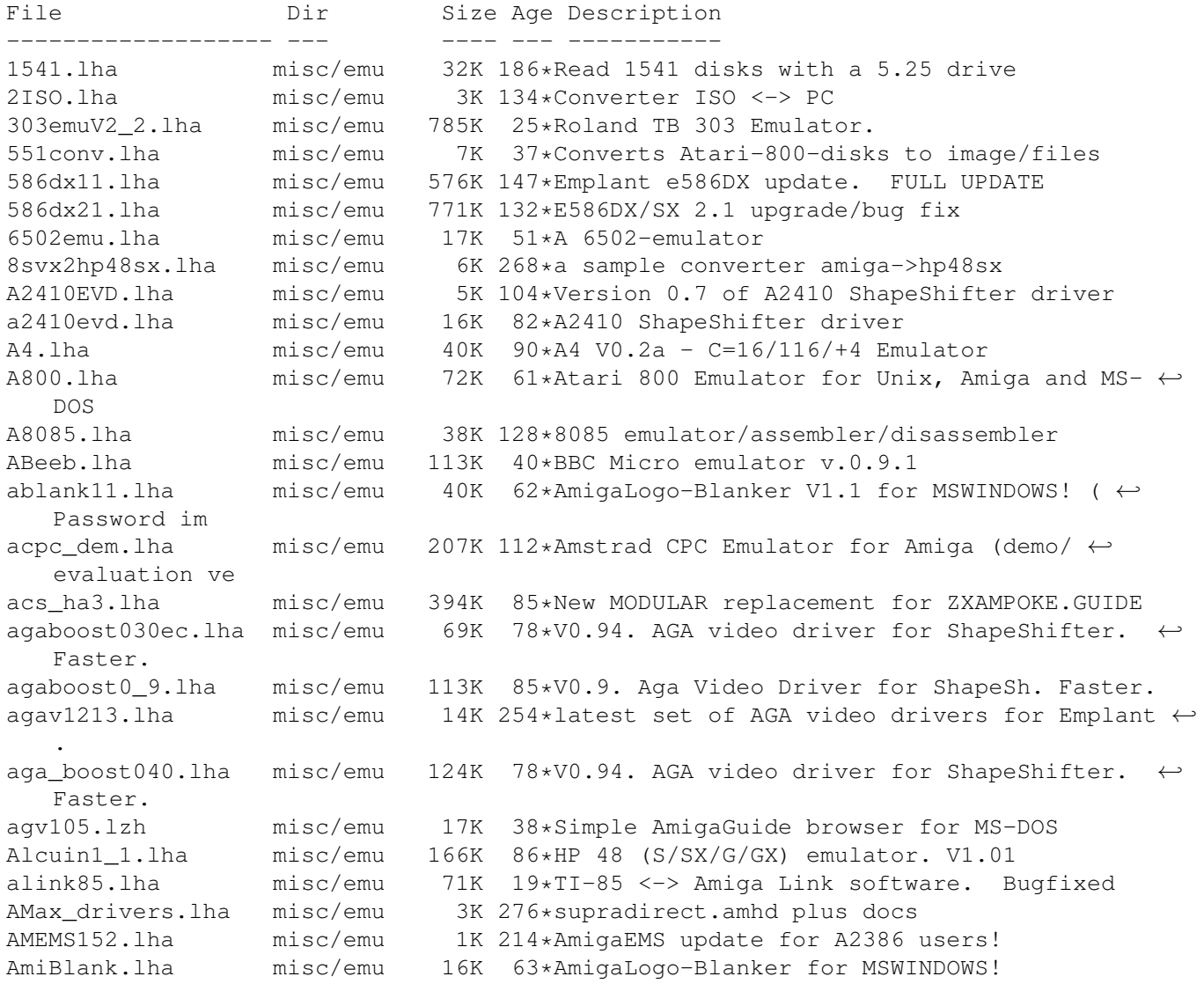

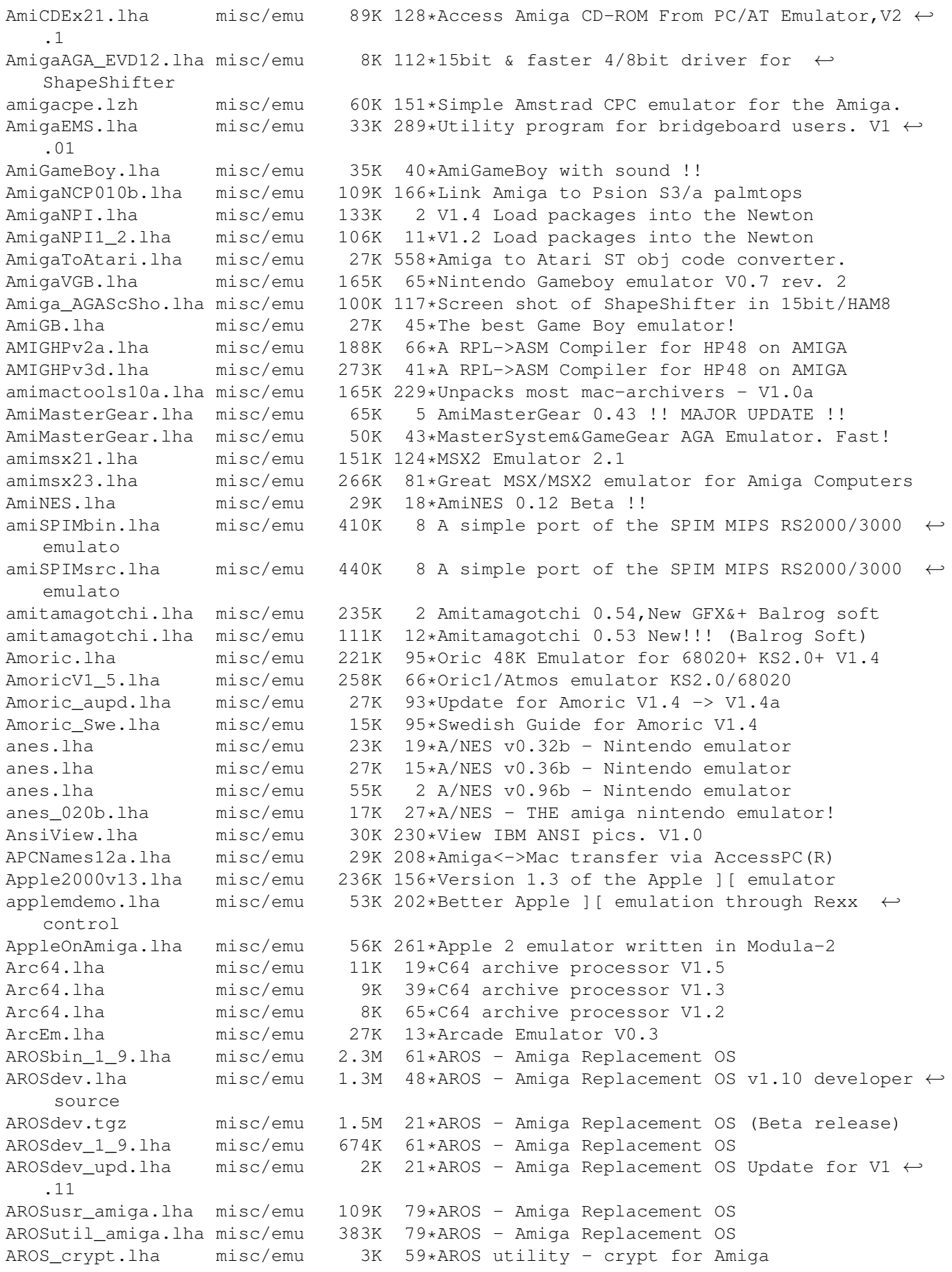

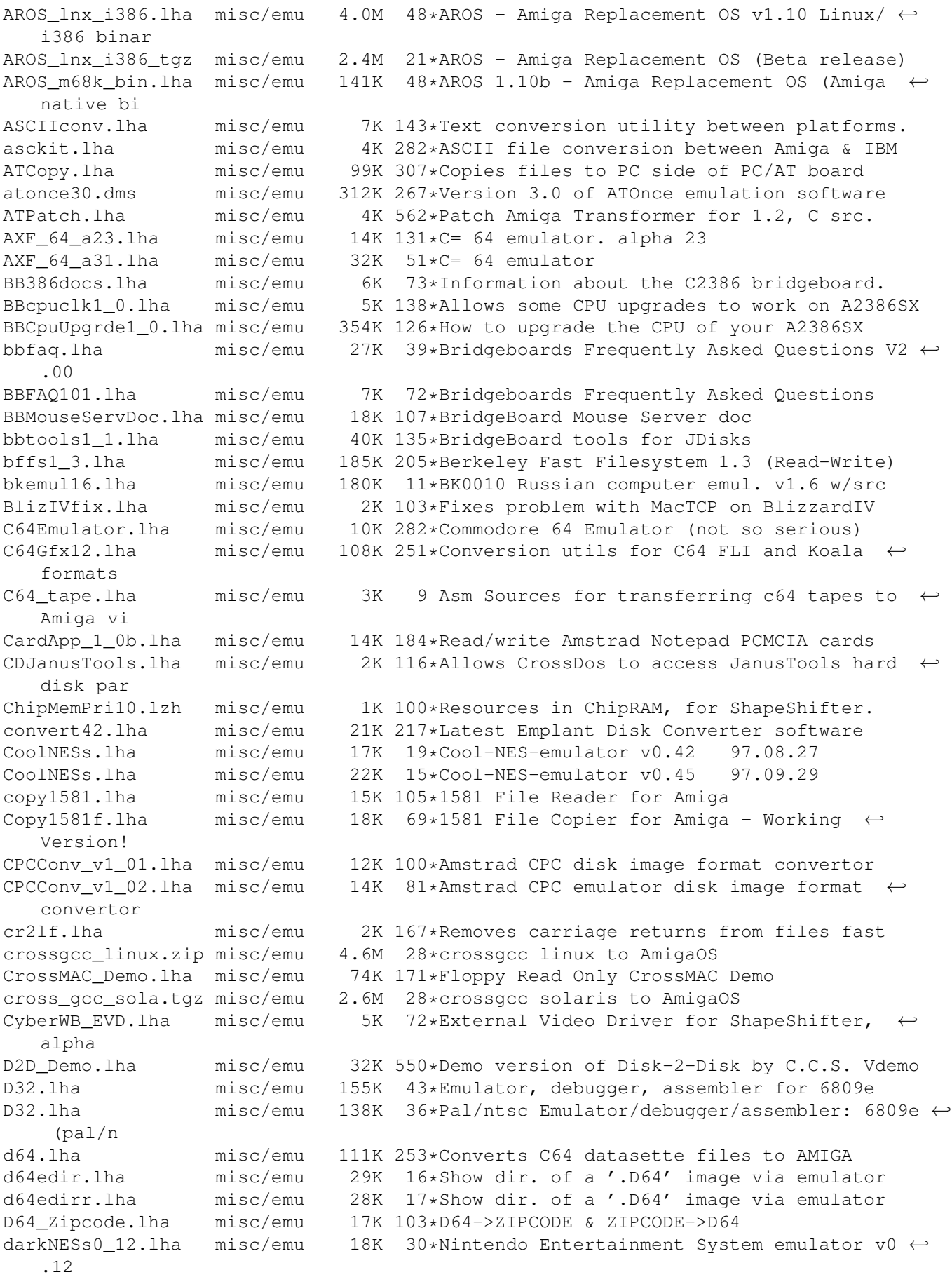

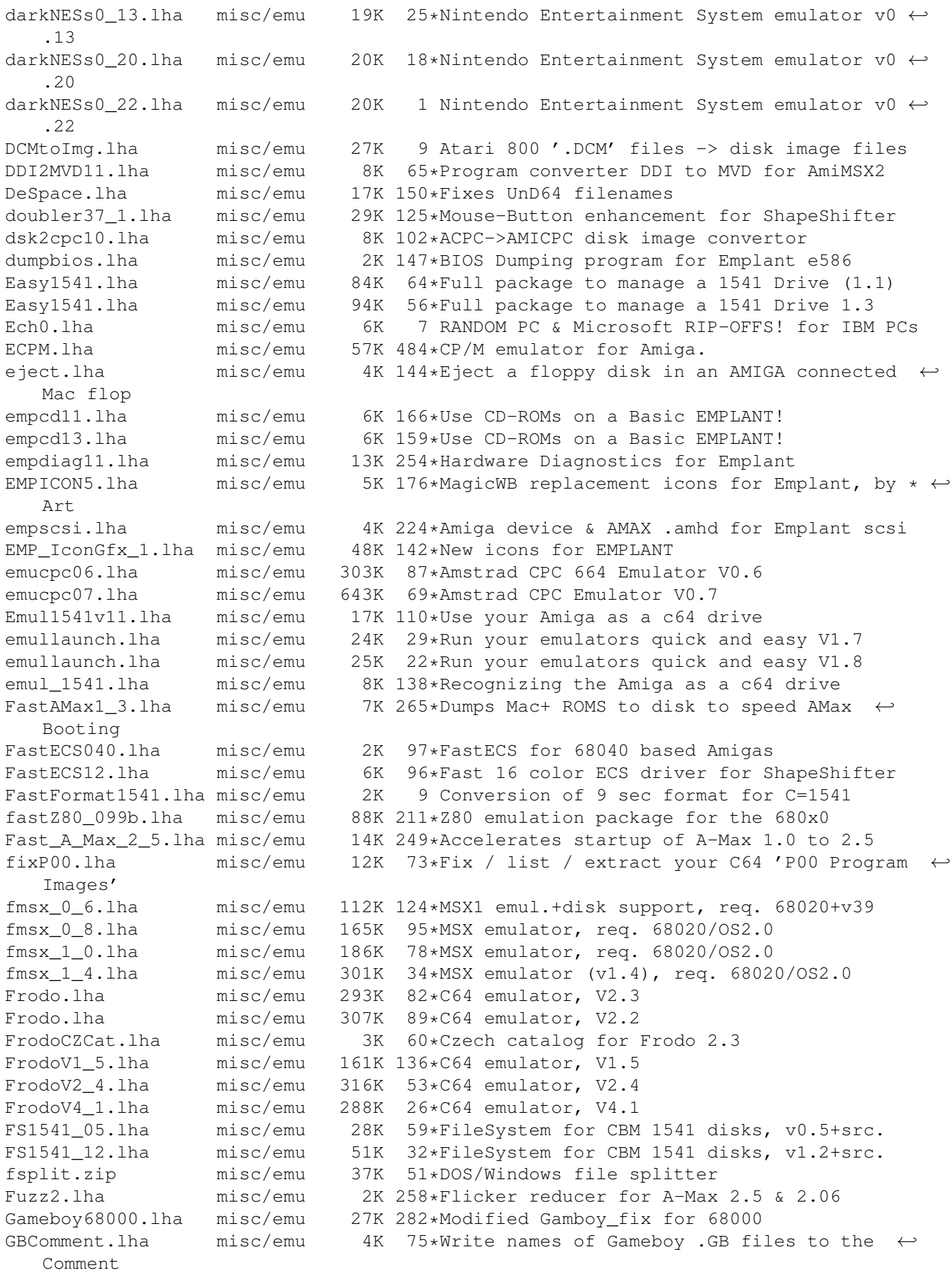

GBFC1 1.lha misc/emu 7K 61\*Write names of Gameboy .GB files to the  $\leftrightarrow$ Comment an GBRipper.lha misc/emu 62K 12\*Game Boy GFX Ripper by Balrog Soft GBRipper.lha misc/emu 62K 2 Game Boy GFX Ripper 0.3 by Balrog Soft gbuk.lha misc/emu 206K 48\*Emulates a gameboy GertZXstuff.lha misc/emu 31K 38\*ZX Spectrum BASIC stuff by Gert Kuiper ggg.lha misc/emu 25K 64\*Information about GoldenGate card. GGG21.lha misc/emu 26K 46\*Information about GoldenGate card. GPK.lha misc/emu 18K 71\*GPK dearchiver for the HP OmniGo 100 ha3upgs1.lha misc/emu 103K 47\*100 more POKEs for Hack Attack III plus ← updater sc HPAmigaManager.lha misc/emu 91K 72\*V1.0d. HP48 Picture manager. No AGA support hpasm3 10e.lha misc/emu 49K 169\*Saturn Assembler (HP48) - Needs WB2.04+ -  $\leftrightarrow$ V3.10 ibem120.lzh misc/emu 44K 282\*New version of the software IBM emulator IBMConv.lha misc/emu 52K 6 GUI program to convert IBM/PC Text files. iecutil.lha misc/emu 37K 19\*Display 15x1 dir.; Create 1541 image<br>IECUtil.lha misc/emu 35K 34\*Two utilities that use 'iec.library' 35K 34\*Two utilities that use 'iec.library' ipatch.lha misc/emu 40K 32\*Trainer patches for GAMEBOY games v0.021 ipatch.lha misc/emu 39K 47\*Trainer patches for GAMEBOY games v0.02 ITex2IFF.lha misc/emu 12K 178\*Convert pictures PC ITex => Amiga IFF. V1.0 JanusTools.lha misc/emu 43K 184\*Replaces some tools of the janus pc  $\leftrightarrow$ bridgeboard so jk\_net.lha misc/emu 13K 192\*transfer files easily between 64 and amiga jnet0\_7.lha misc/emu 8K 191\*transfer files easily between 64 and amiga LoadRAM.lha misc/emu 1K 193\*Load Apple2000 progs into AppleM lwnotalk.lzh misc/emu 299K 203\*Print PostScript files without AppleTalk. ←- Useful m2a.lha misc/emu 10K 282\*Ascii Mac <--> Amiga file translator MacDiskImage.lha misc/emu 56K 96\*Creates Mac 1.44 DiskImages (Amiga and PC) maciiv317.lha misc/emu 424K 223\*Latest EMPlant S/W Release. MacJoy.lha misc/emu 11K 125\*Joystick support for Macintosh emulators<br>MacJoy13.lha misc/emu 21K 104\*Joy&pad support for Macintosh emulators 21K 104\*Joy&pad support for Macintosh emulators MacMem.lha misc/emu 1K 136\*Run PrepareEmul on A1200 MacPrint.lha misc/emu 2K 36\*Print Postscript from ShapeShifter MacRomTest.lha misc/emu 1K 139\*Shows version & verifies ShapeShifterROM macv49.lha misc/emu 643K 171\*Emplant MAC emulation 4.9. FULL RELEASE macv49lt.lha misc/emu 81K 171\*Emplant MAC emu. needs earlier version MacView.lha misc/emu 42K 540\*View standard macPaint picture files. MagiC64 Swe.lha misc/emu 5K 107\*MagiC64 Swedish Catalog (fixed) magica64.lha misc/emu 6K 91\*V1.1 Convert A64/C64 to MagiC64 format. MakeP00.lha misc/emu 1K 114\*Converts C64 binaries into P00 files maprz2e.lha misc/emu 70K 87\*Retina Z2 EVD driver for ShapeShifter 3.+ ← V1.1 MapRZ2EVD\_1\_0.lha misc/emu 70K 90\*Retina Z2 EVD driver for ShapeShifter 3.+ mapux\_src.lha misc/emu 136K 103\*Source for MAPUX (V7ish UNIX for A1200) MasterGear1\_0d.lha misc/emu 71K 35\*SEGA MasterSystem/GameGear emulator V1.0d MFA Simulator.lha misc/emu 88K 36\*V1.25 of the 8085 Simulator with 16kB ROM ( $\leftrightarrow$ MFA) an MFA\_Simulator.lha misc/emu 51K 74\*8085 Simulator with 16kB ROM (MFA) and GUI<br>MidiShape.lha misc/emu 134K 14\*Midi-driver for Shapeshifter V1.0 MidiShape.lha misc/emu 134K 14\*Midi-driver for Shapeshifter V1.0<br>MinixDemo.lha misc/emu 227K 336\*Demo of minix, operating sys like MinixDemo.lha misc/emu 227K 336\*Demo of minix, operating sys like UNIX model3.lha misc/emu 106K 103\*TRS-80 Model 3 Emulator misc/emu 106K 103\*TRS-80 Model 3 Emulator mrgroms.lha misc/emu 1K 151\*Merge DIPS into single 256K ROM image.<br>MSDOS.lha misc/emu 20K 484\*Manipulate MS-DOS or Atari format file misc/emu 20K 484\*Manipulate MS-DOS or Atari format files. V0  $\leftrightarrow$ .1

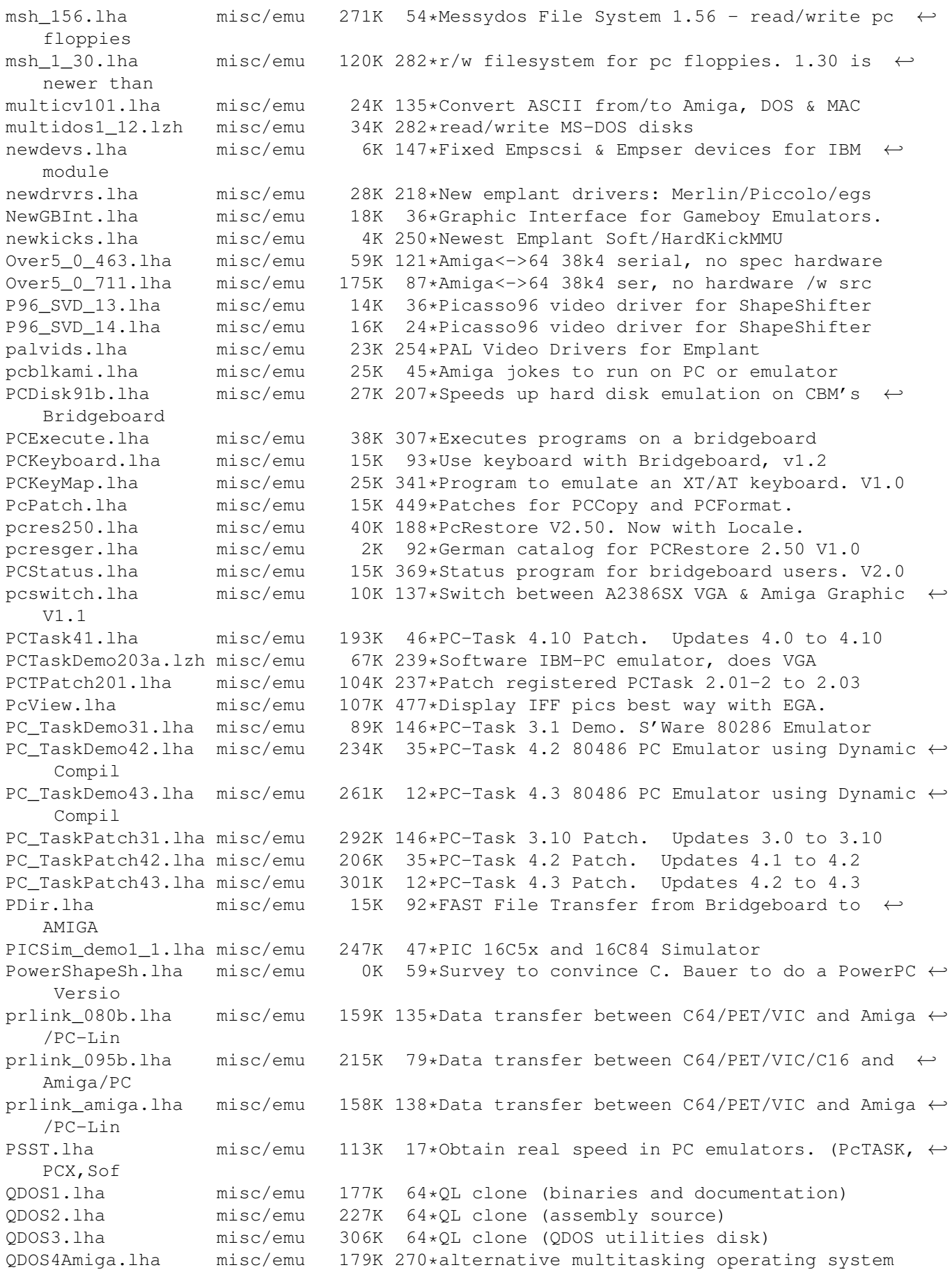

ResGrep03b.lha misc/emu 148K 282\*Convert Mac resources to IFF retgindx.lha misc/emu 303K 51\*Index to Retro Gold Speccy CD - Loads ← directly to RetinaSTF.lha misc/emu 4K 205\*For Emplant/Retina, brings Mac screen to front RGBAevd.lha misc/emu 7K 79\*ShapeShifter EVDs for PiccoSD64 & Co. rsrvmems.lha misc/emu 4K 250\*Newest Emplant RSRVMEM's. rtz2dv11.lha misc/emu 80K 113\*RetinaZ2-driver >V1.1< for ShapeShifter RunC64\_v121.lha misc/emu 21K 101\*Send file to C64 VERY fast. VERY GOOD! Savage030Demo.lha misc/emu 30K 59\*FAST 4/8/15bit driver for ShapeShifter ← (030/MMU re Savage040\_060.lha misc/emu 21K 36\*The 040/060 VideoDriver for ShapeShifter  $\leftrightarrow$ (4/8/15bi Savage060Demo.lha misc/emu 23K 70\*VERY FAST  $4/8/15$ bit driver for ShapeShifter  $\leftrightarrow$  $-Demo(0)$ SaveNames1\_2.lha misc/emu 28K 134\*Helps transfer Amiga files thru PC floppies<br>SD64evd.lha misc/emu 12K 84\*PiccoloSD64 ext. driver for ShapeShifter SD64evd.lha misc/emu 12K 84\*PiccoloSD64 ext. driver for ShapeShifter<br>SetHardFileWB.lha misc/emu 4K 16\*Workbench selector for MSHF: and buffers 4K 16\*Workbench selector for MSHF: and buffers SetTDRetry.lha misc/emu 3K 192\*Speeds up CrossDOS disk recognition. SEXeDiss05Beta.lha misc/emu 22K 116\*Microsoft Windows NE dissasembler SEXeHeader2\_0.lha misc/emu 39K 118\*Microsoft Windows NE header reader ShapeCZCat.lha misc/emu 6K 60\*Czech catalog for ShapeShifter 3.6 ShapeShift3\_2a.lha misc/emu 240K 120\*Macintosh II emulator, V3.2a ShapeShifter.lha misc/emu 224K 88\*Macintosh II emulator, V3.5 ShapeShifter36.lha misc/emu 236K 62\*Macintosh II emulator, V3.6 ShapeShifter38.lha misc/emu 244K 32\*Macintosh II emulator, V3.8 Shape\_ShICC3.lha misc/emu 75K 121\*MagicWB Icons for ShapeShifter & BootPic Shape\_ShiftPic.lha misc/emu 8K 125\*Excellent Boot Picture for ShapeShifter/ ← Workbench ShShSurvey.lha misc/emu 3K 77\*Shapeshifter-Survey,PLEASE ANSWER ShSh SurveyRes.lha misc/emu 10K 71\*RESULTS from the ShapeShifter survey SimCPM.lha misc/emu 87K 463\*CP/M simulator, 8080 + H19 terminal. V2.3<br>SimDisk.lha misc/emu 14K 141\*List/extract/save to/from d64 file. SimDisk.lha misc/emu 14K 141\*List/extract/save to/from d64 file.<br>sld.lha misc/emu 19K 17\*Aminet search (by name, age, size), misc/emu 19K 17\*Aminet search (by name, age, size), PC DOS  $\leftrightarrow$ EXE sna2tiff.lha misc/emu 21K 103\*Sna2Tiff - Dumps ZX Spectrum Snapshots to  $\leftrightarrow$ TIFF Pic SPConv.lha misc/emu 53K 70\*V1.10 - Convert ZX snaps (.SIT etc) spconv109.lha misc/emu 60K 103\*SPConv V1.09 - Converts between ZX Spectrum ← Snapsh spconv\_107\_ami.lha misc/emu 18K 191\*Converter for Spectrum emulator snapshots SpecConvert106.lha misc/emu 35K 195\*Converter for different Spectrum emulator ← files. Speccylator.lha misc/emu 130K 52\*Speccylator 1.0, a Sinclair ZX Spectrum (48  $\leftrightarrow$ k) emul SpectrumRead.lha misc/emu 12K 350\*Reads Spectrum diskettes on Amiga Speculator.lha misc/emu 378K 49\*Awesome ZX Spectrum emulator & utilities split.lha misc/emu 8K 189\*MS-DOS replacement of SPLIT command, fast ← and easy SS35\_Nor.lha misc/emu 8K 62\*New Norwegian catalog for SS v3.5 SS36\_Nor.lha misc/emu 5K 62\*New Norwegian catalog for SS v3.6 4 Italian translation of ShapeShifter's  $\leftrightarrow$ manual SSPics.lha misc/emu 435K 80\*Screengrabs from Shapeshifter - MacOS 7.5.3 SS Keyb It.lha misc/emu 3K 66\*Shapeshifter's italian keyboard layout SS\_KMap\_usa1.lha misc/emu 2K 70\*SS usa1 KMap to allow use of tilde. ST2Amiga.lha misc/emu 12K 362\*Convert Atari ST exe's to Amiga exe's. V1.1

ST4Amiga.lha misc/emu 23K 172\*ST emu works \*now\* with your ROM ST4Amiga.lha misc/emu 30K 87\*ST emu w/src, 256K TOS reloc IO ST4Amiga.lha misc/emu 41K 72\*ST emulator w/src, better SaveROM ST4Amiga.lha misc/emu 25K 124\*ST emu, 256K TOS prepared STEmulator.lha misc/emu 56K 528\*An Atari ST emulator (sort of)... SwitchBoard.lha misc/emu 43K 4 GUI for AmigaVGB, DarkNESs, MasterGear, ← Wzonka-Lad SwitchBoard.lha misc/emu 33K 24\*GUI for AmigaVGB, DarkNESs, MasterGear SXServ16.lha misc/emu 35K 161\*Commodity, replaces some janus pc tools sys.lha misc/emu 4K 193\*A new, very small part of a C64 emulator Tamigatchi.lha misc/emu 257K 16\*Just a simple Tamagotchi sim, proto 6 tapsplit.lha misc/emu 3K 43\*TapSplit - split's blablerk.tap for ZXAM<br>TB303.lha misc/emu 155K 31\*TB-303 Emulator for Amiga 040 TB303.lha misc/emu 155K 31\*TB-303 Emulator for Amiga 040 misc/emu 4K 103\*Converts line termination of text files ThaumaSpeed.lha misc/emu 7K 35\*New 256-color ShapeShifter gfx-driver. V1.0 TheA64Package.lha misc/emu 183K 178\*A comprehensive Commodore 64 emulator. V3  $\leftrightarrow$ .01d TI4Amiga.lha misc/emu 29K 107\*Texas Instruments 99/4A emulator misc/emu 15K 46\*'Saves' files to ZX Spectrum from Amiga. toot10.lha misc/emu 14K 105\*'Saves' files to ZX Spectrum from Amiga. toot11.lha misc/emu 16K 66\*'Saves' files to ZX Spectrum from Amiga. TransNib100.lha misc/emu 45K 218\*Fast C64<->Amiga transfer utility TransUtils.lha misc/emu 31K 305\*Utilities for 'Transformer' TRaSh80demo.lha misc/emu 34K 21\*TANDY Model1 Emulator TurboEVD.lha misc/emu 141K 6 V2.0 - Speedy external video driver for  $\leftrightarrow$ Shapeshift TurboEVD.lha misc/emu 21K  $59*V34.1$  - Speedy external video driver for  $\leftrightarrow$ Shapeshif Turbo\_EVD\_src.lha misc/emu 64K 6 V2.0 sources - Speedy external video driver ← for Sh TWINEXPRESS.lha misc/emu 104K 275\*Amiga-><-IBM serial transfer system TxtCvt.lha misc/emu 11K 216\*Convert MS Word docs to ASCII. V1.0 UNd64.lha misc/emu 25K 64\*THE C-64 archive file processor v38.12<br>und64.lha misc/emu 45K 17\*THE C-64 archive file processor v38.16 misc/emu 45K 17\*THE C-64 archive file processor v38.16 und64.lha misc/emu 45K 20\*THE C-64 archive file processor v38.15 und64.lha misc/emu 44K 35\*THE C-64 archive file processor v38.14 UNd64\_375.lha misc/emu 11K 170\*Xtracts/lists files from .d64 diskimages UNd64\_381.lha misc/emu 18K 131\*THE .d64/.t64/.p00 archive fileprocessor UNd64\_388.lha misc/emu 25K 84\*THE C-64 archive file processor UnT.lha misc/emu 6K 150\*V1.2: Extracts file(s) from .t64 tapeimages Unt64v1 0.lha misc/emu 1K 153\*Convert .t64 files to A64-useable format v2600.lha misc/emu 49K 15\*Atari 2600 (VCS) Emulator v2600.lha misc/emu 131K 37\*Atari 2600 emulator for fast Amigas v318lite.lha misc/emu 111K 222\*Emplant 3.18 parts upgrade from 3.17 only v319lite.lha misc/emu 47K 221\*Emplant v3.19 (Parts upgrade from 3.17) version.lha misc/emu 8K 180\*'version' command for MS-DOS and others VGB\_Amiga.lha misc/emu 64K 116\*Nintendo Gameboy emulator V0.3 VGB\_Amiga.lha misc/emu 96K 76\*Nintendo Gameboy emulator \*real\* V0.3<br>vicV0\_65.lha misc/emu 99K 157\*Vic 20 emulator Version 0.65. 99K 157\*Vic 20 emulator Version 0.65. vic\_emu.lha misc/emu 74K 210\*Vic-20 emulator<br>Vision 8.lha misc/emu 59K 8 Vision-8: The P 8 Vision-8: The Portable CHIP8 Emulator vmsalert.lha misc/emu  $12K$  145\*Vmsalert - part of an VMS emulator for  $\leftrightarrow$ Amiga compu WFile.lha misc/emu 58K 284\*Convers ASCII files from other OS's WinDosdemo.lha misc/emu 50K 27\*Shots of a Kick1.3 emu in window winguide.lha misc/emu 168K 20\*Win95 prog to display AmigaGuide Files.

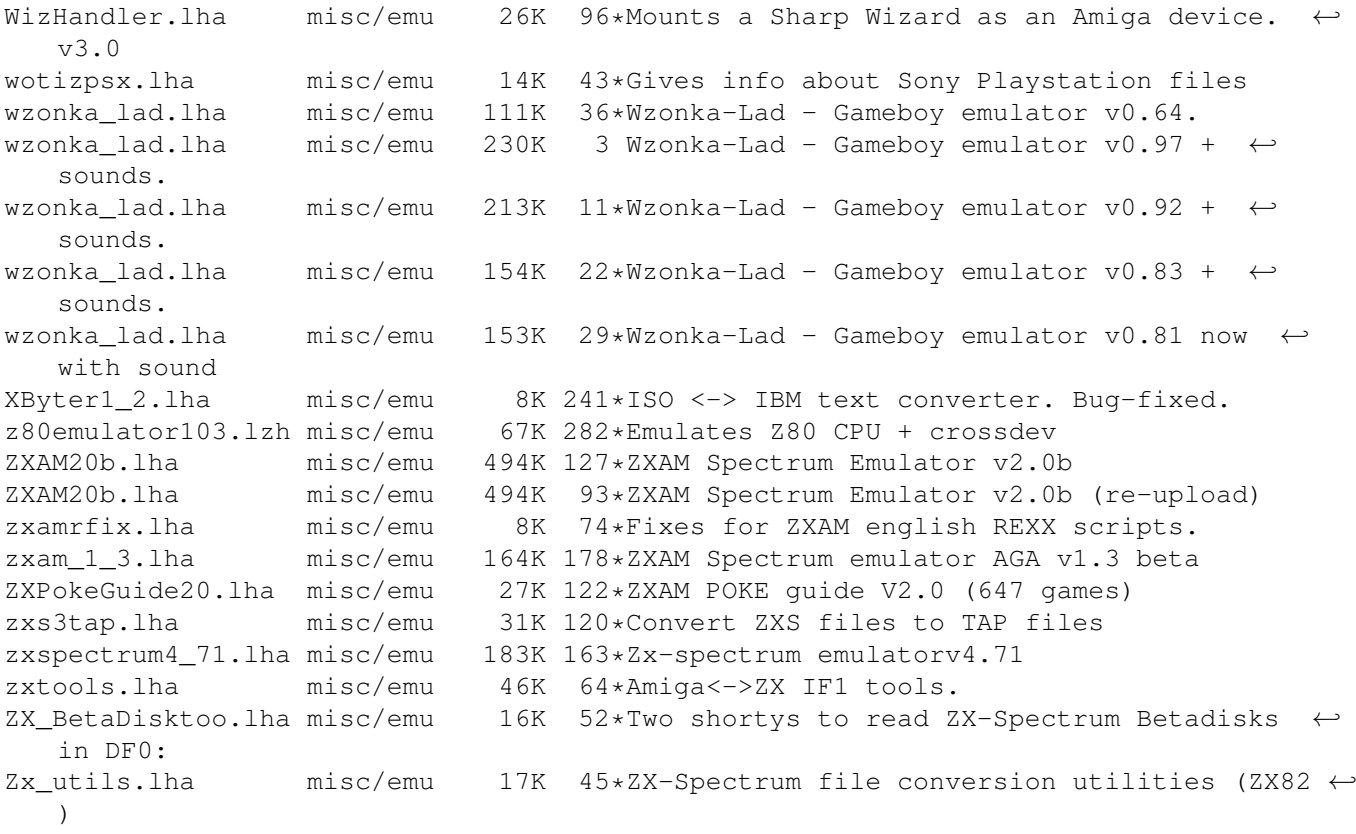